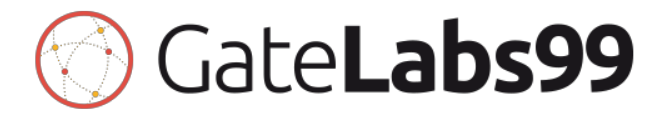

# API Documentation

The instructions provided are for general usage, if you have any particular request which is not tackled in this manual please do not hesitate to contact us.

# **www.gatelabs99.com | support@gatelabs99.com**

# Table of Contents

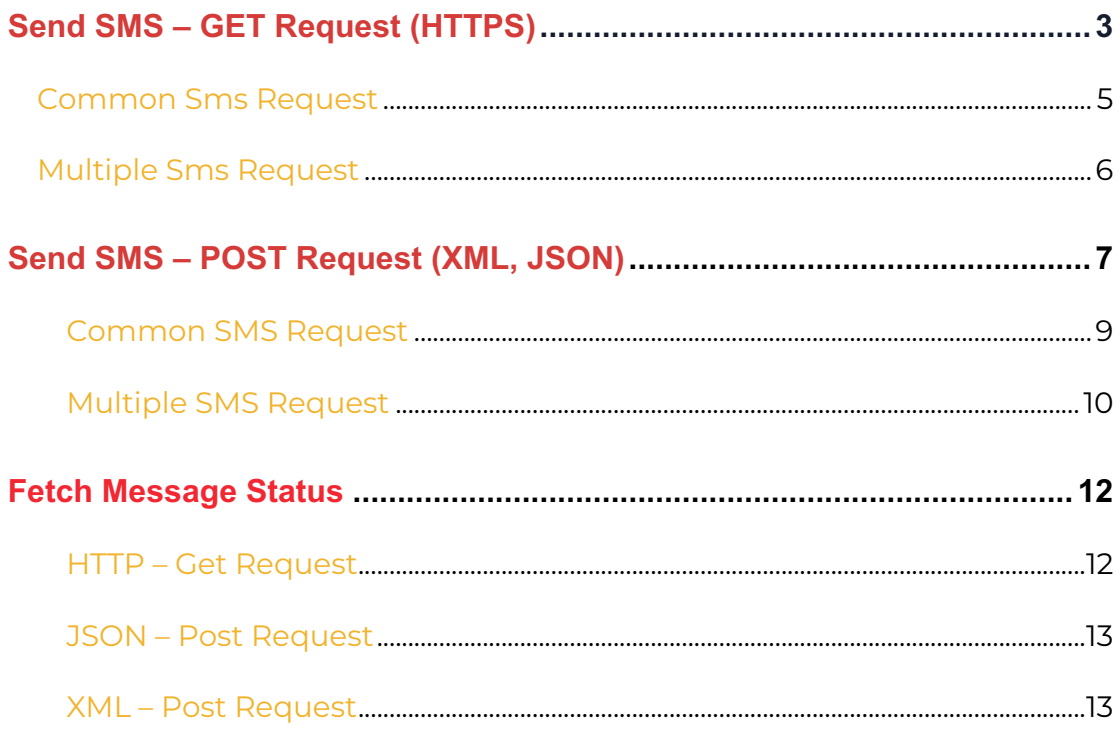

# **Send SMS – GET Request (HTTPS)**

The Https API can be accessed at **http://api.gatelabs99.com/httpSendSms/** . There are 2 methods of HTTPS API Request:

- 1. Common Sms Request
- 2. Multiple Sms Request

The following table shows the parameters which are common for both methods:

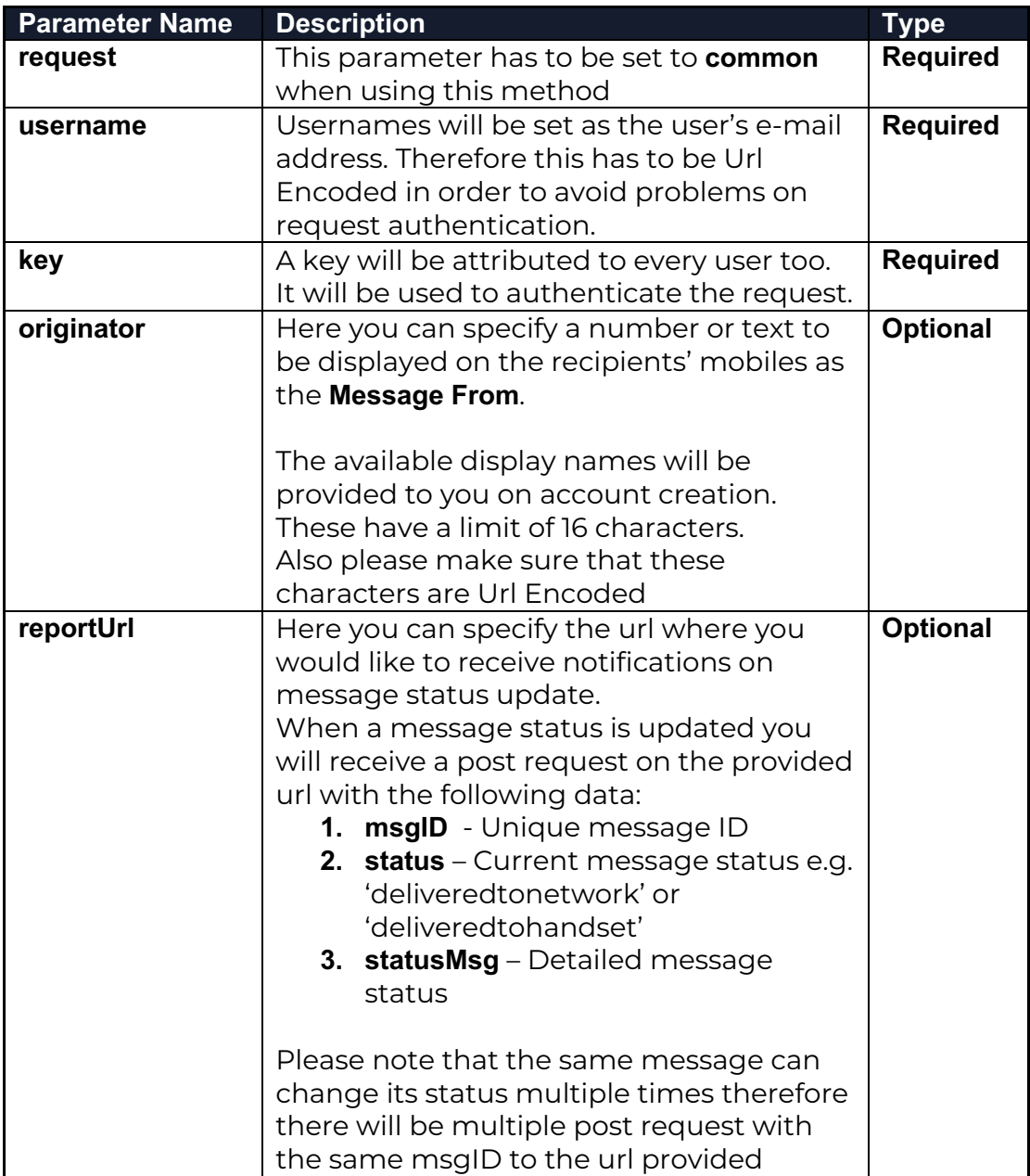

Therefore both methods can be accessed in this format:

http://api.gatelabs99.com/httpSendSms/?request=**[requestType]**&usernam e=**[email]**&key=**[key]**&originator=**[originator]**&reportUrl=**[reportUrl]**

For each of the method mentioned above there are more parameters which need to be set in order to send messages, therefore please follow through the next sections in order to make use of any of the HTTPS methods.

#### **Common Sms Request**

This method is used when you need to send the **same** message to different recipients at the **same** time.The Parameters are as shown below:

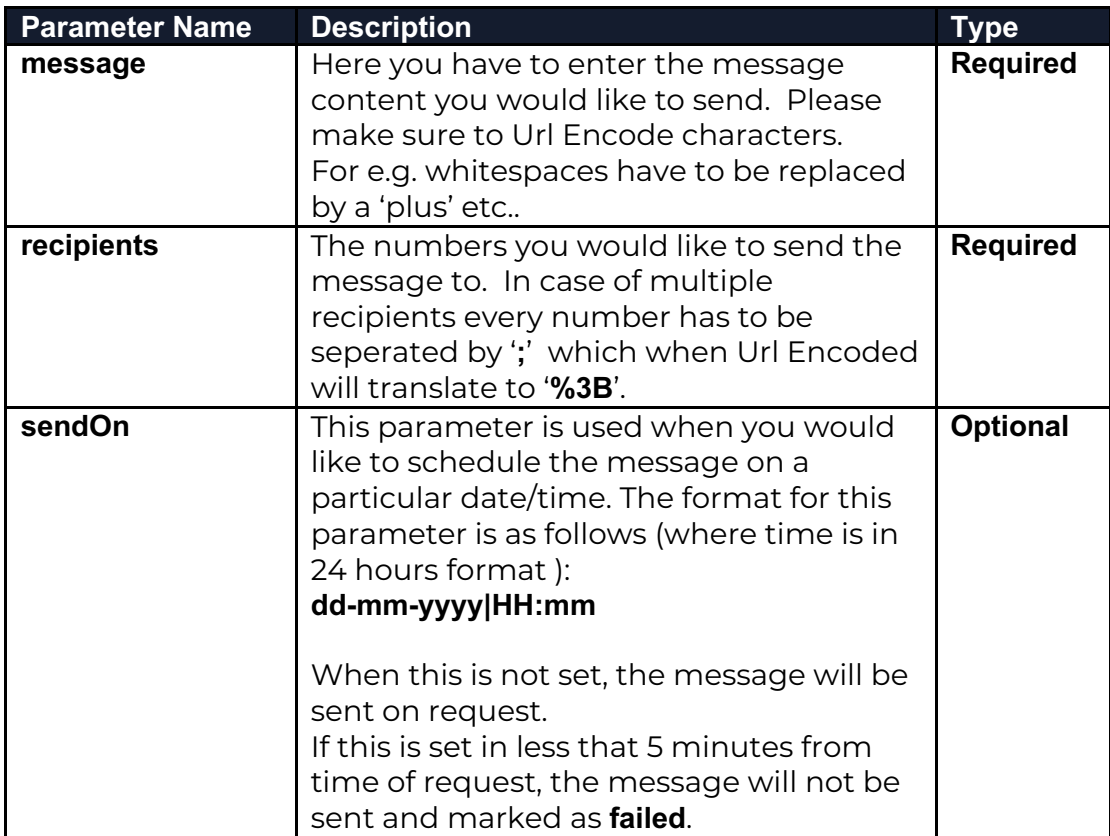

Request Example:

http://api.gatelabs99.com/httpSendSms/?request=**common**&username=**abc @abc.com**&key=**123456**&reportUrl=**http://abc.com**&originator=**abbreviation**&r ecipients=**XXXXXXXX**;**XXXXXXXX**&message=**This+is+a+test+message**&sendO n=**08-12-2016|17:00**

\* Please note that all parameters need to be urlencoded

### Multiple Sms Request

This Method is used when you need to send different messages to different users on different scheduled times within the same request. This method has a limit of 100 messages per request. Therefore if you need to send more then 100 messages you have to make 2 requests. The Parameters available are shown below:

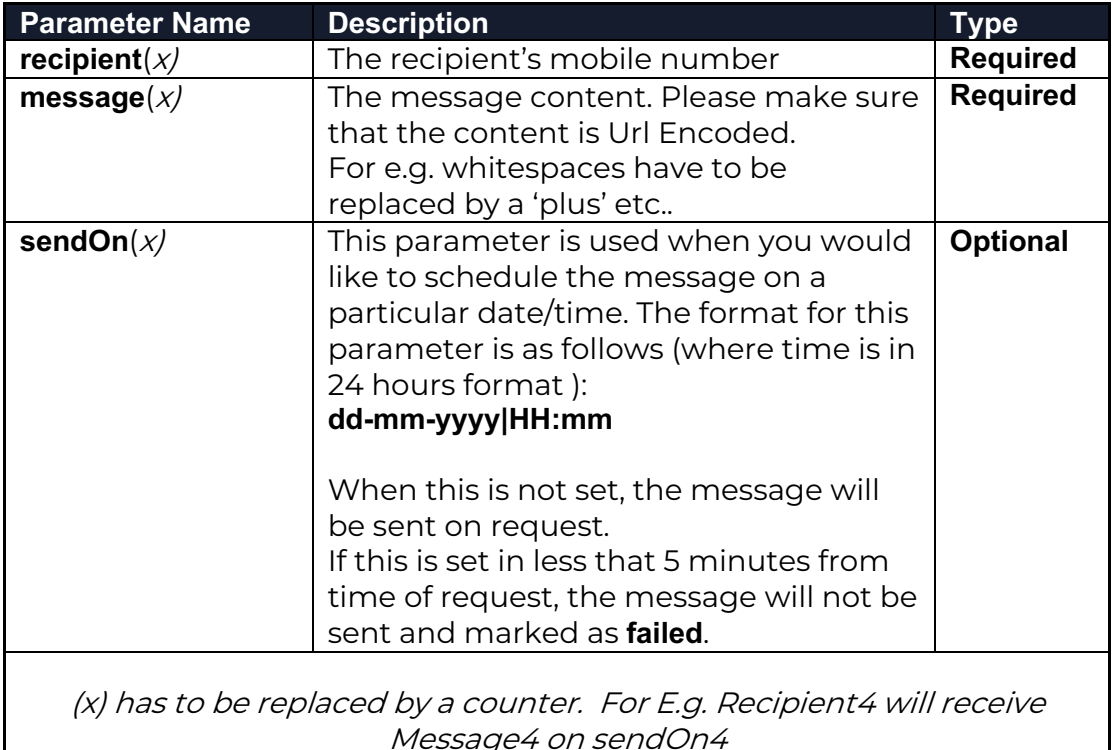

Request Example:

http://api.gatelabs99.com/httpSendSms/?request=**common**&username=**abc @abc.com**&key=**123456**&reportUrl=**http://abc.com**&recipient1=**XXXXXXXX**&m essage1=**This+is+the+first+message**&recipient2=**XXXXXXXX**&message2=**This +is+a+second+different+message**&sendOn2=**08-12-2016|17:00**

\* Please note that all parameters need to be urlencoded

# **Send SMS – POST Request (XML, JSON)**

We have 2 POST requests method, which are:

- 1. **JSON API**: can be accessed at **http://api.gatelabs99.com/jsonSendSms/**
- 2. **XML API:** can be accessed at **http://api.gatelabs99.com/xmlSendSms/**

The following is the authentication required to send a POST request:

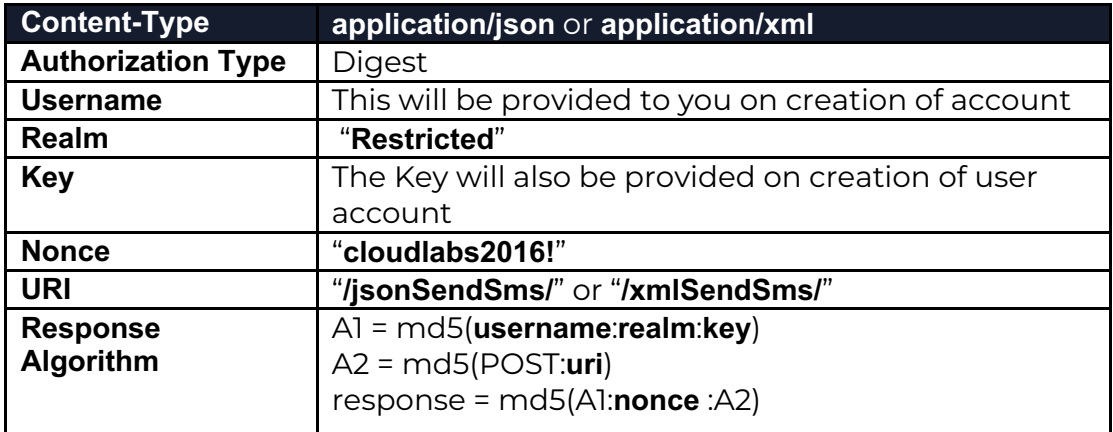

Both methods have 2 types of requests which give you the possibility to either send the same message to multiple users at the same time or send different message to different users at a different time. We will refer to these methods as **Common SMS Request** and **Multiple SMS Request** respectively.

For these two methods there is common data which can/need to be sent with the request:

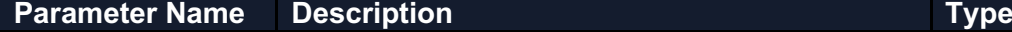

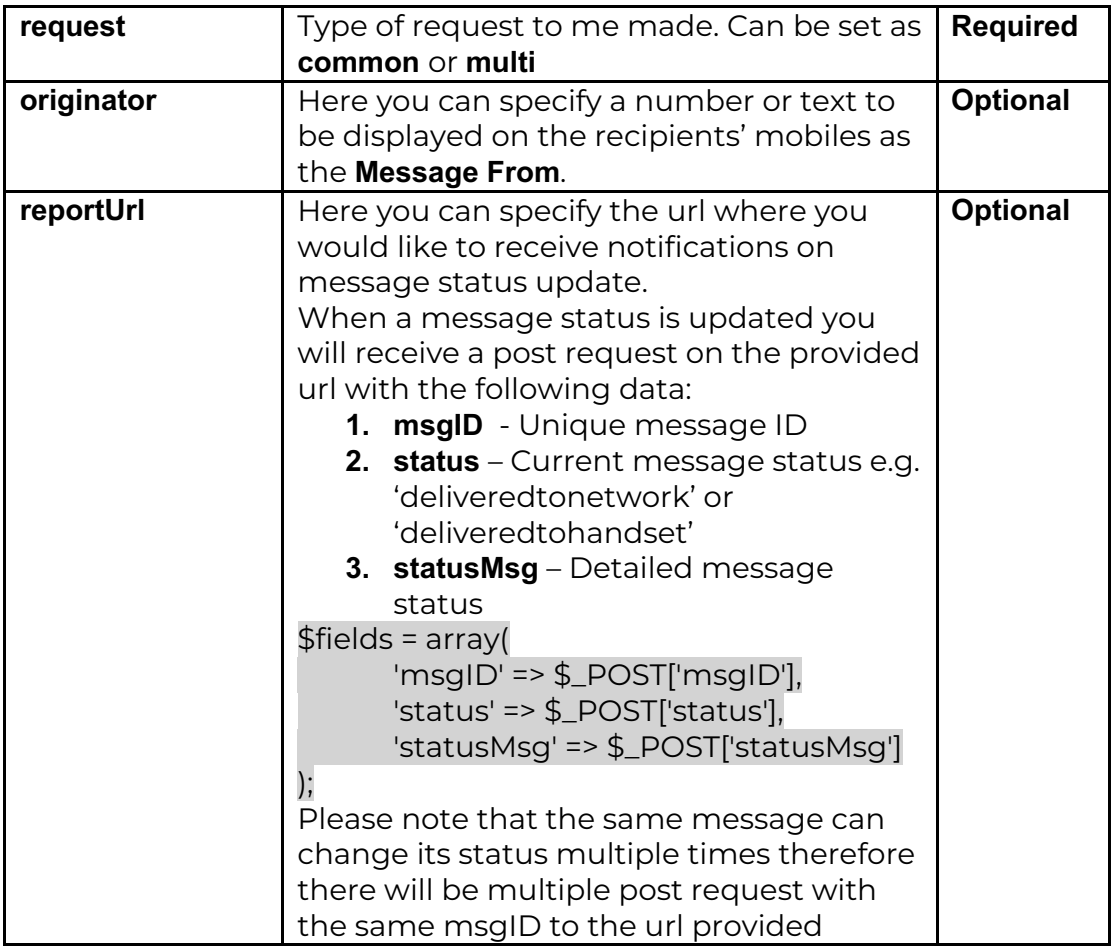

For each of the request types mentioned above, more data can/need to be set in order to send messages, therefore please follow through the next section in order to make use of any of the mentioned request types.

#### **Common SMS Request**

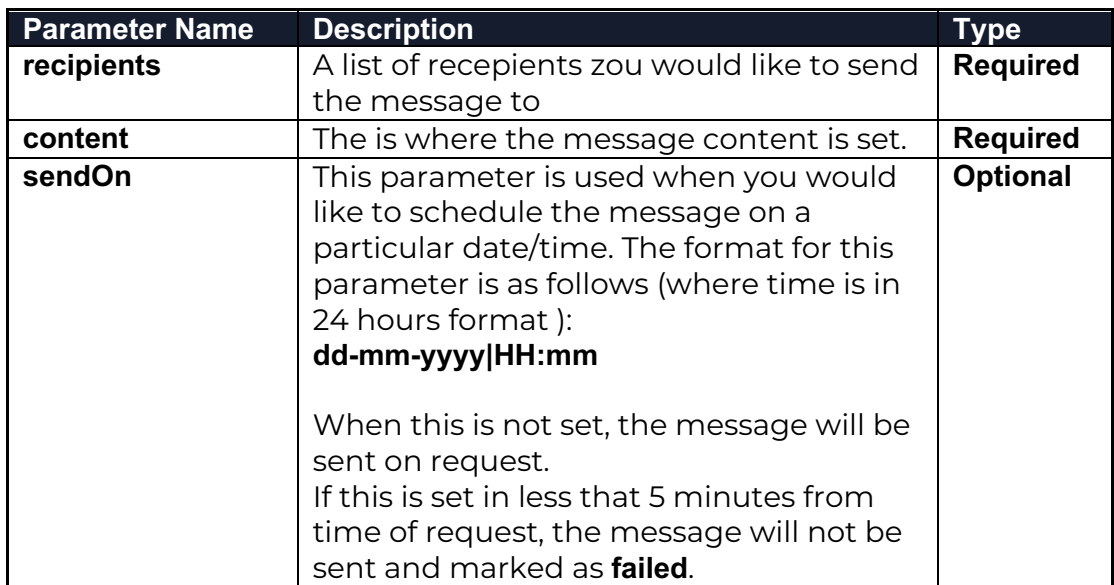

For this request the following data can/need to be sent:

#### JSON body example:

{

}

```
"request":"common",
"originator":"xxxx",
"reportUrl":"http://yyy.com",
"content":"Message Content Goes Here",
"recipients":
       \lceil"xxxxxxxxx",
       " xxxxxxxxx ",
       " xxxxxxxxx ",
       " xxxxxxxxx "
      ],
"sendOn":"dd-mm-yyyy|hh:mm"
```

```
XML body example:
```

```
<?xml version="1.0" encoding="utf-8"?>
<data>
      <request>common</request>
      <originator>xxx</originator>
      <reportUrl> http://yyy.com</reportUrl>
      <content>Common Message Text</content>
      <sendOn>dd-mm-yyyy|hh:mm</sendOn>
      <recipients>
             <recipient>XXXXXXXX</recipient>
             <recipient>XXXXXXXX </recipient>
             <recipient>XXXXXXXX </recipient>
      </recipients>
```
#### **Multiple SMS Request**

For this request the following data can/need to be sent in a list of messages. Therefore the following data can/need to be set for each and every message:

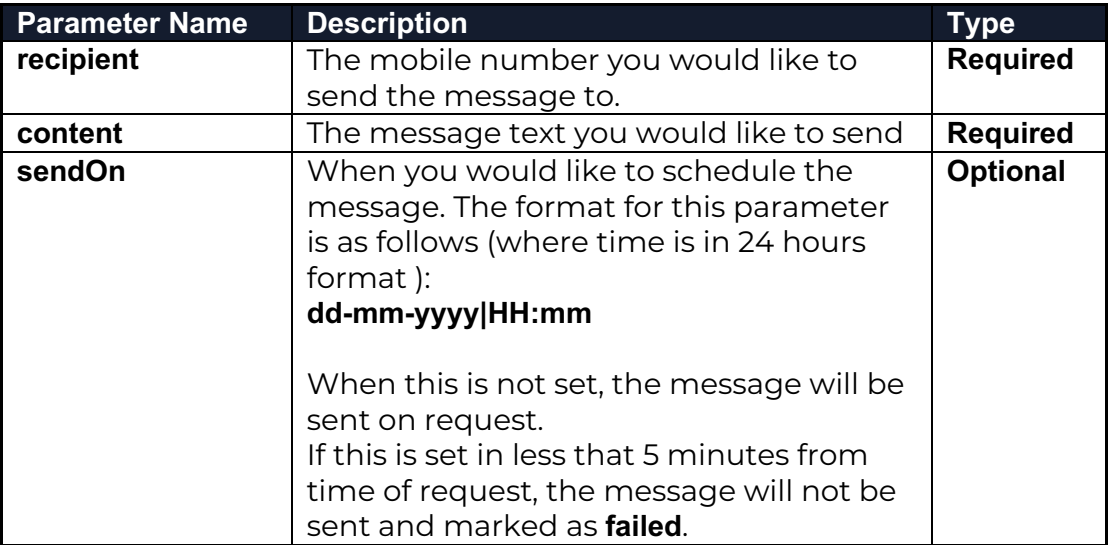

#### JSON body example:

{

```
"request":"multi",
"originator":"xxxx",
"reportUrl":"http://yyy.com",
"messages":
       [{ "recipient":" xxxxxxxx ",
          "content":"Message Text",
          "sendOn":"dd-mm-yyyy|hh:mm"
      },
       { "recipient":"xxxxxxxx",
          "content":"Different Text",
      }]
```
}

```
XML body example:
```
<data>

```
<request>multi</request>
<originator>xxx</originator>
<reportUrl> http://yyy.com</reportUrl>
<messages>
      <message>
            <recipient>XXXXXXXX</recipient>
            <content>Message Text</content>
      </message>
      <message>
            <recipient>XXXXXXXX</recipient>
```

```
<content>Different Message Text</content>
                   <sendOn>dd-mm-yyyy|hh:mm</sendOn>
             </message>
      </messages>
</data>
POST Request example using the JSON API for Multiple Messages 
//Build up the Valid Response
$AI = md5($username : '' . $realm : '' . $key);
$A2 = md5('POST:/jsonSendSms/');
$valid_response = md5($A1.':'. $nonce .':'.$A2);
//Create the Messages to be sent
$messages = array();
$recipients = array('+35677777777', '+35699999999', '+35679797979', 
'+35677997799');
for ( $i = 0; $i \le 4; $i++] $messages[$i]['recipient'] = $recipients[$i];
  $messages[$i]['content'] = 'This is a multi Json Test ';
  $messages[$i]['type'] = 'SMS:TEXT';
  //Optional - only if you want to set the message to be sent in the future
  $messages[$i]['sendOn'] = date('d-m-Y|H:i', ( strtotime( 'now' ) + 600 ) ); 
}
//Set the data which is going to sent in request
$data = array(
  "request" => 'multi',
  "reportUrl" => "http://yyy.com", //Optional if you want to receive status 
report notification
  "originator" => '70707070', //Message Sender Display Name
  "messages" => $messages,
);
//JSON Encode data before sending it
$data = json_encode($data);
//Prepare CURL Request
$curl = curl\_init();
curl_setopt_array($curl, array(
  CURLOPT_URL => 'http://api.gatelabs99.com/jsonSendSms/',
  CURLOPT_HTTPHEADER => array(
    'Content-Type: application/json',
    'Authorization: Digest username="'.$username.'", realm="'.$realm.'", 
nonce="'.$nonce.'", uri="'.$uri.'", response="'. $valid_response .'", opaque=""'
  ),
  CURLOPT_RETURNTRANSFER => true,
  CURLOPT_FOLLOWLOCATION => true,
 CURLOPT POST => true,
  CURLOPT_POSTFIELDS => $data
));
//Execute Curl Request
$resp = curl_exec($curl);
//Process Curl Response Here
//Close Curl Request
```

```
curl_close($curl);
```
## **Fetch Message Status**

This pull request is used when you need to get the status of a message/s which you have sent by their message ID. There are three methods for this request :

- HTTP **GET Request**
- XML **POST Request**
- JSON **POST Request**

The usage of the above methods is explained below.

Please note that for both **POST Requests** (XML and JSON) the following authentication is required (the same authentication when sending sms)

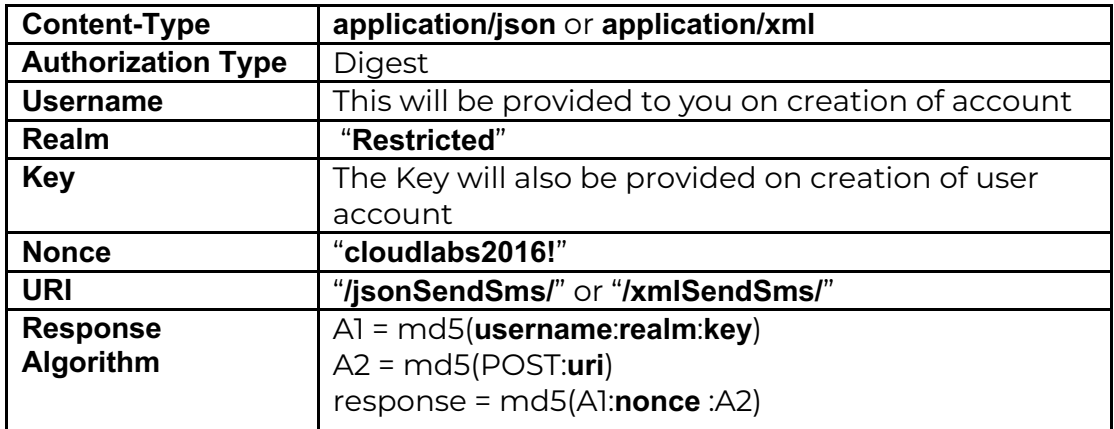

#### **HTTP – Get Request**

The pull request can be accessed at **http://api.gatelabs99.com/messages/httpStatus/**

The following table shows the parameters which are required in order to fetch the message status:

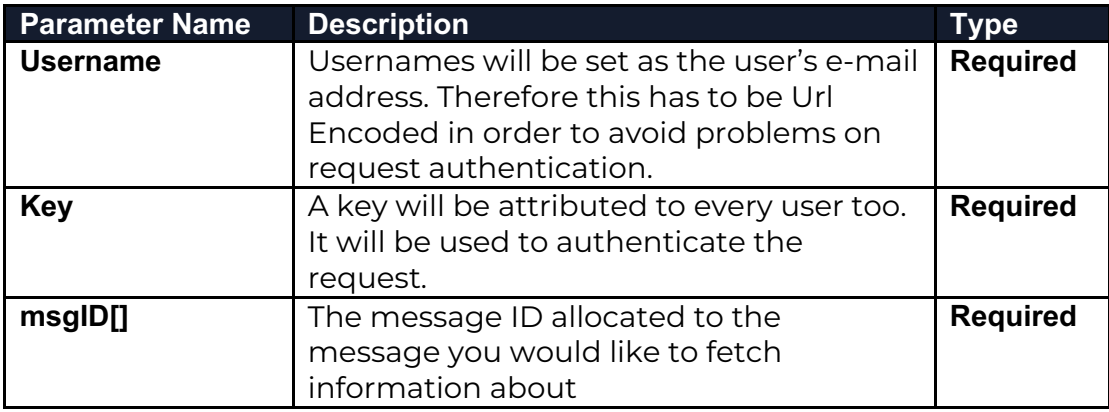

You can request multiple message status in one request as shown in this example:

http://api.gatelabs99.com/messages/httpStatus/?username= abc%40xyz.com&key=testKey123&msgID[]=d8a11177-4bd3-4096-9ebf-6abcb5533710&msgID[]=67841e13-8192-43b6-9de8-51cddfd52de1

#### **JSON – Post Request**

The pull request can be accessed at **http://api.gatelabs99.com/messages/jsonStatus/**

For this request the following data need to be sent:

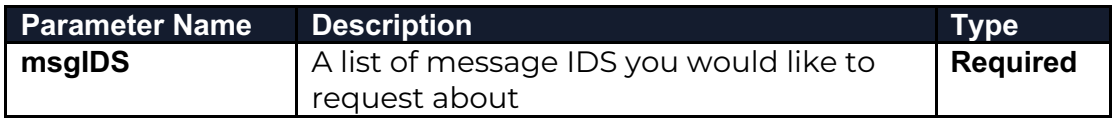

#### JSON body example:

 $\left\{ \right.$ " msgIDs ":  $\mathbf{I}$ "d8a11177-4bd3-4096-9ebf-6abcb5533710", "67841e13-8192-43b6-9de8-51cddfd52de1" ] }

#### **XML – Post Request**

The pull request can be accessed at **http://api.gatelabs99.com/messages/xmlStatus/**

For this request the following data need to be sent:

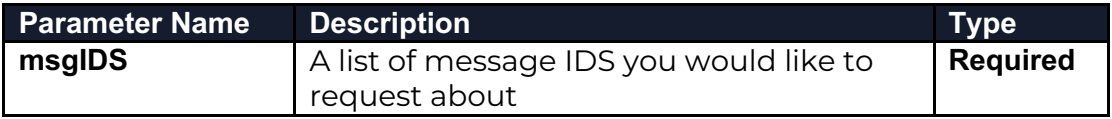

```
XML body example:
```
<data>

< msgIDs >

< msgID >d8a11177-4bd3-4096-9ebf-6abcb5533710</msgID >

```
< msgID >67841e13-8192-43b6-9de8-51cddfd52de1</msgID >
      </ msgIDs >
</data>
```